# SYLLABUS OF A MODULE

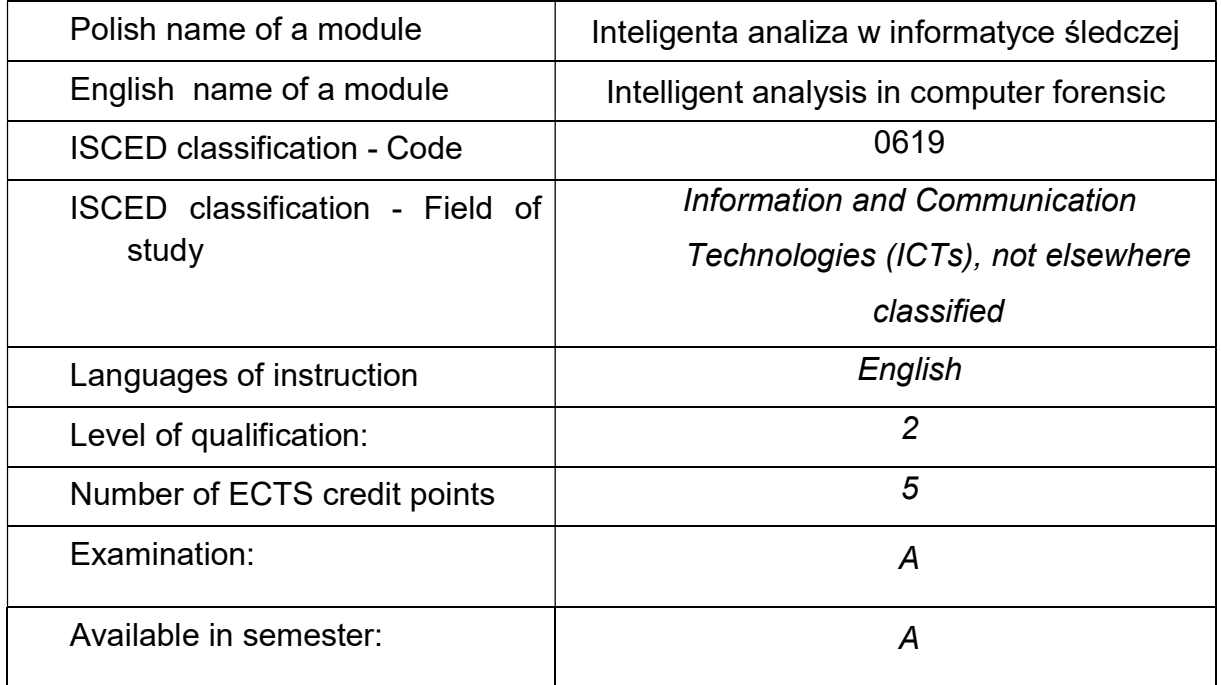

#### Number of hours per semester:

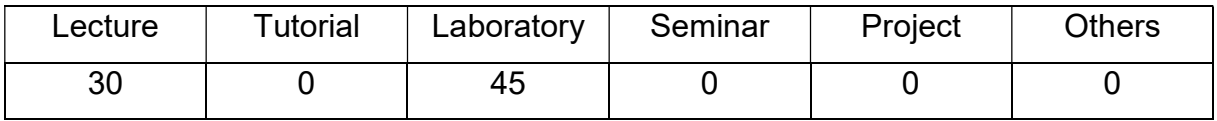

#### MODULE DESCRIPTION

#### Module objectives

- O1. To acquaint students with the basic knowledge in the field of securing data carriers and the analysis of data obtained from secured media in terms of their use as evidence.
- O2. To familiarize students with the basic skills in securing data carriers and analysing data obtained from secured media in terms of using them as evidence.

# PRELIMINARY REQUIREMENTS FOR KNOWLEDGE, SKILLS AND OTHER **COMPETENCES**

- 1. Knowledge in the field of computer construction.
- 2. Ability to operate computers.
- 3. Knowledge of the construction of operating systems.

#### LEARNING OUTCOMES

- LO 1 The student knows the basic methods, techniques, tools and materials used to secure the electronic evidence.
- LO 2 The student knows how to secure and analyse data for computer forensics.

#### MODULE CONTENT

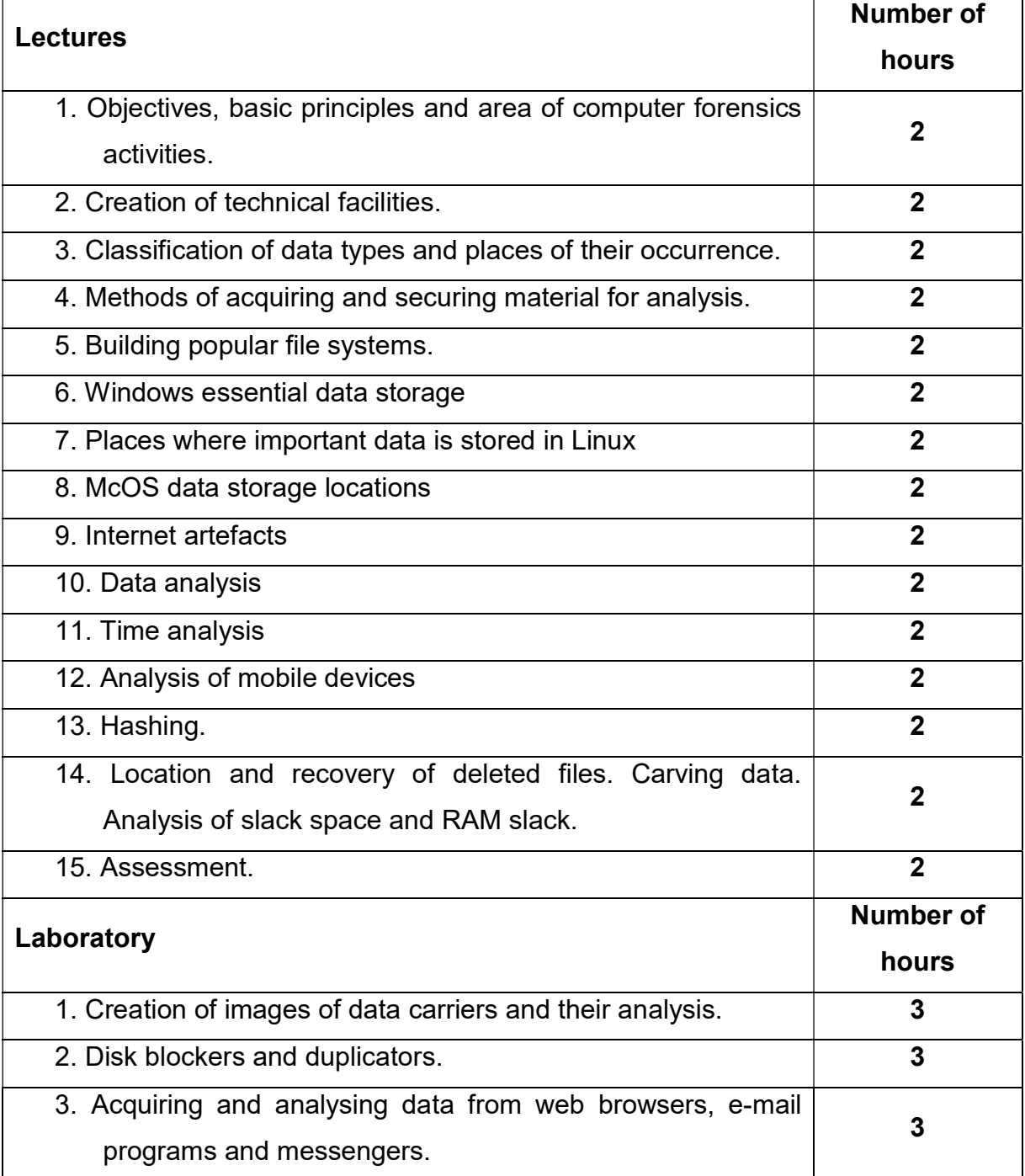

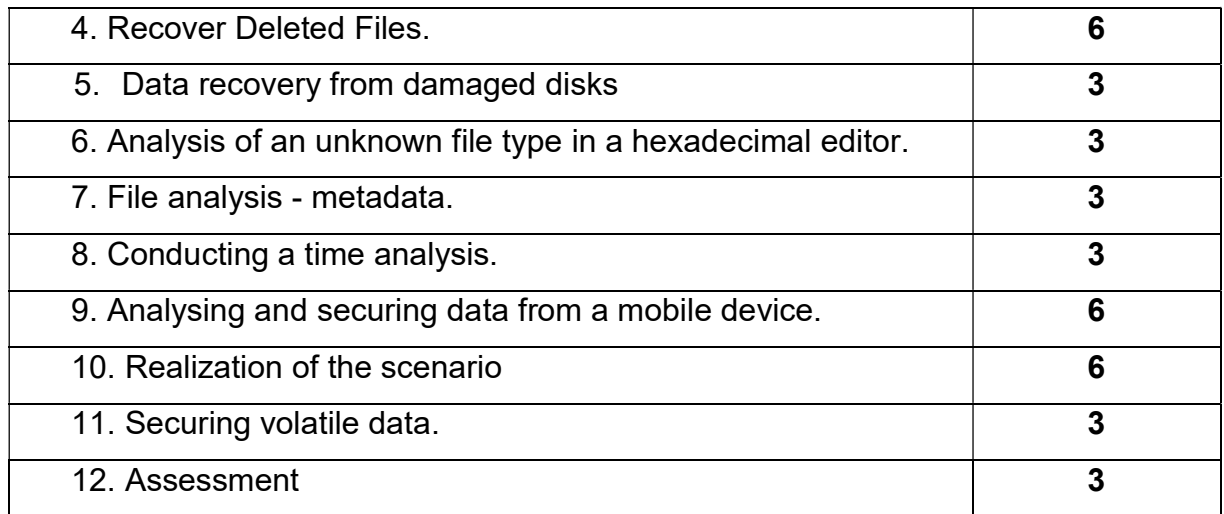

#### TEACHING TOOLS

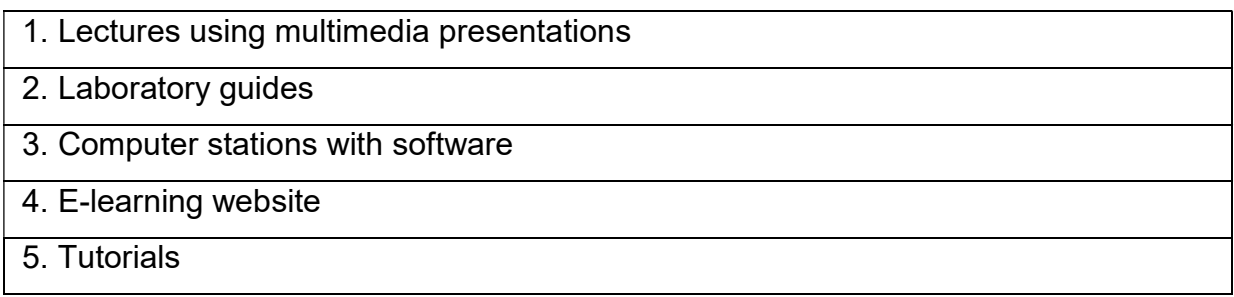

#### WAYS OF ASSESSMENT ( F – FORMATIVE, S – SUMMATIVE)

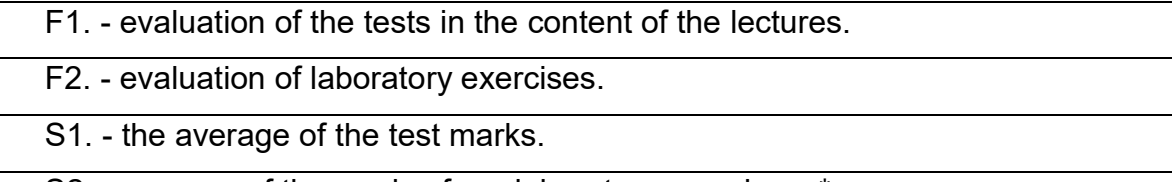

S2. - average of the grades from laboratory exercises. \*

\*) the condition for obtaining a assessment is to obtain positive grades from all laboratory exercises and the completion of the test task on lectures.

#### STUDENT'S WORKLOAD

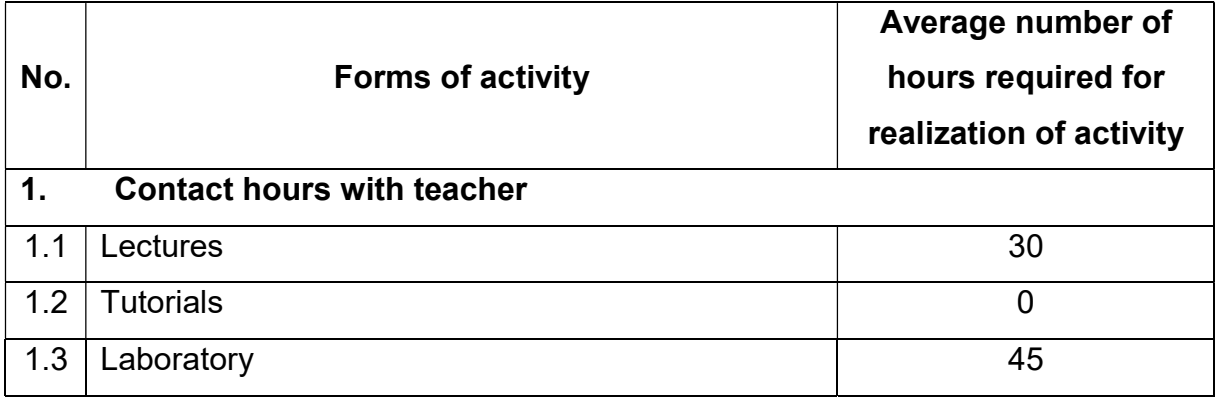

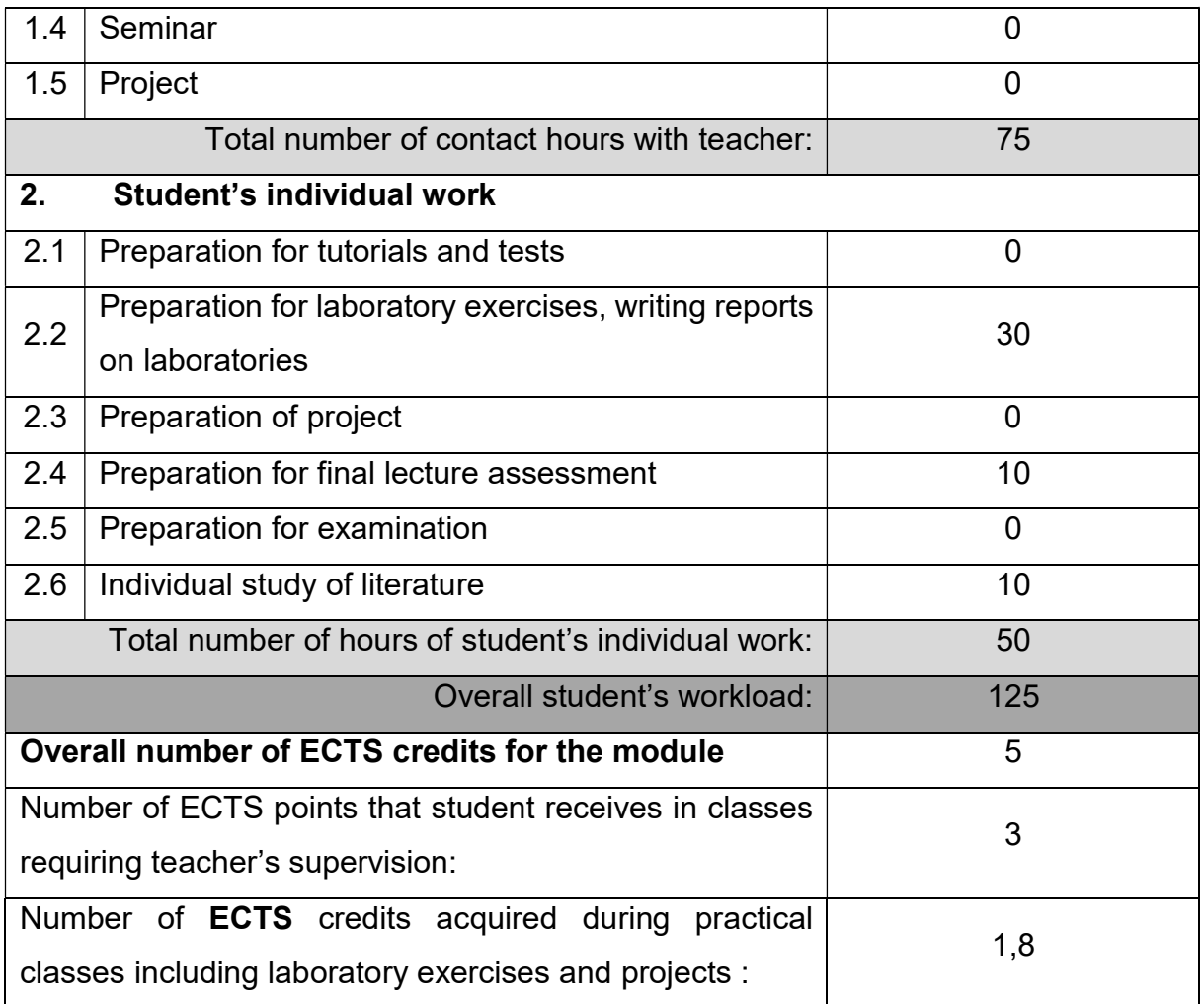

## BASIC AND SUPPLEMENTARY RESOURCE MATERIALS

- 1. Kalinowski A., Metody Inwigilacji i Elementy Informatyki Śledczej., CSH, 2011.
- 2. Mueller S., Rozbudowa i naprawa komputerów PC. Wydanie XVIII., Helion, 2009.
- 3. Metzger P., GIMP. Anatomia PC. Wydanie XI., Helion, 2007.
- 4. Danowski B., Chabiński A., Montaż komputera PC. Ilustrowany przewodnik., Helion, 2007.
- 5. Lal K., Rak T., Linux. Komendy i polecenia. Praktyczne przykłady., Helion, 2005.
- 6. Ward B., Jak działa Linux., ISBN: 83-7361-753-1 , Helion, 2005.
- 7. Osetek S., Pytel K., Administrowanie sieciowymi systemami operacyjnymi, WSiP 2013.
- 8. Wantoch-Rekowski R., Android w praktyce, PWN, Warszawa, 2019.

## MODULE COORDINATOR ( NAME, SURNAME, INSTITUTE, E-MAIL ADDRESS)

dr hab. eng. Janusz Bobulski, januszb@icis.pcz.pl